#### Keeping customer data safe in EC2 – a deep dive

#### **Martin Pohlack** Amazon Web Services

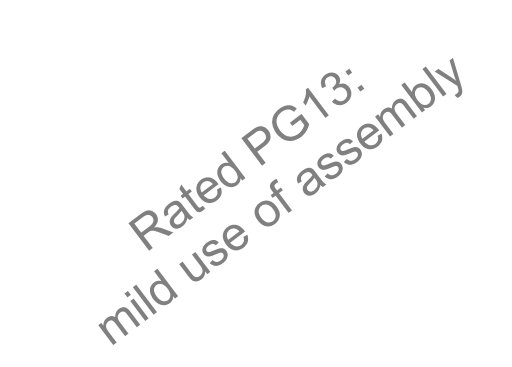

## Bio ...

- Principal Engineer with Amazon Web Services
- I like to play with
	- Low-level stuff
	- Synchronization, hardware transactional memory
	- Virtualization
	- Real-time systems, micro-kernel systems
	- Reactive security

## Keeping customer data safe

- Security is tenet #1 in AWS
- Focus: issues in Xen virtualization stack
- Example: a Xen security advisory

*Xen Security Advisory* CVE-2015-2151 / *XSA-123* Hypervisor memory corruption due to x86 emulator flaw

\*\*\* EMBARGOED UNTIL *2015-03-10 12:00 UTC* \*\*\*

#### ISSUE DESCRIPTION

Instructions with register operands ignore eventual segment Overrides encoded for them. Due to an *insufficiently conditional assignment* such a bogus segment override can, however, *corrupt a pointer* [...]

#### IMPACT

A malicious guest might be able to *read sensitive data* relating to other guests, or to cause *denial of service* on the host. Arbitrary code execution, and therefore *privilege escalation, cannot be excluded*.

VULNERABLE SYSTEMS*: Xen 3.2.x and later are vulnerable.* MITIGATION: There is *no mitigation available* for this issue. RESOLUTION: xsa123-4.3-4.2.patch Xen 4.3.x, Xen 4.2.x

#### **Advisories, publicly released or pre-released**<br>All times are in UTC. For general information about Xen and security see the <u>Xen Project website</u> and <u>security policy</u>.

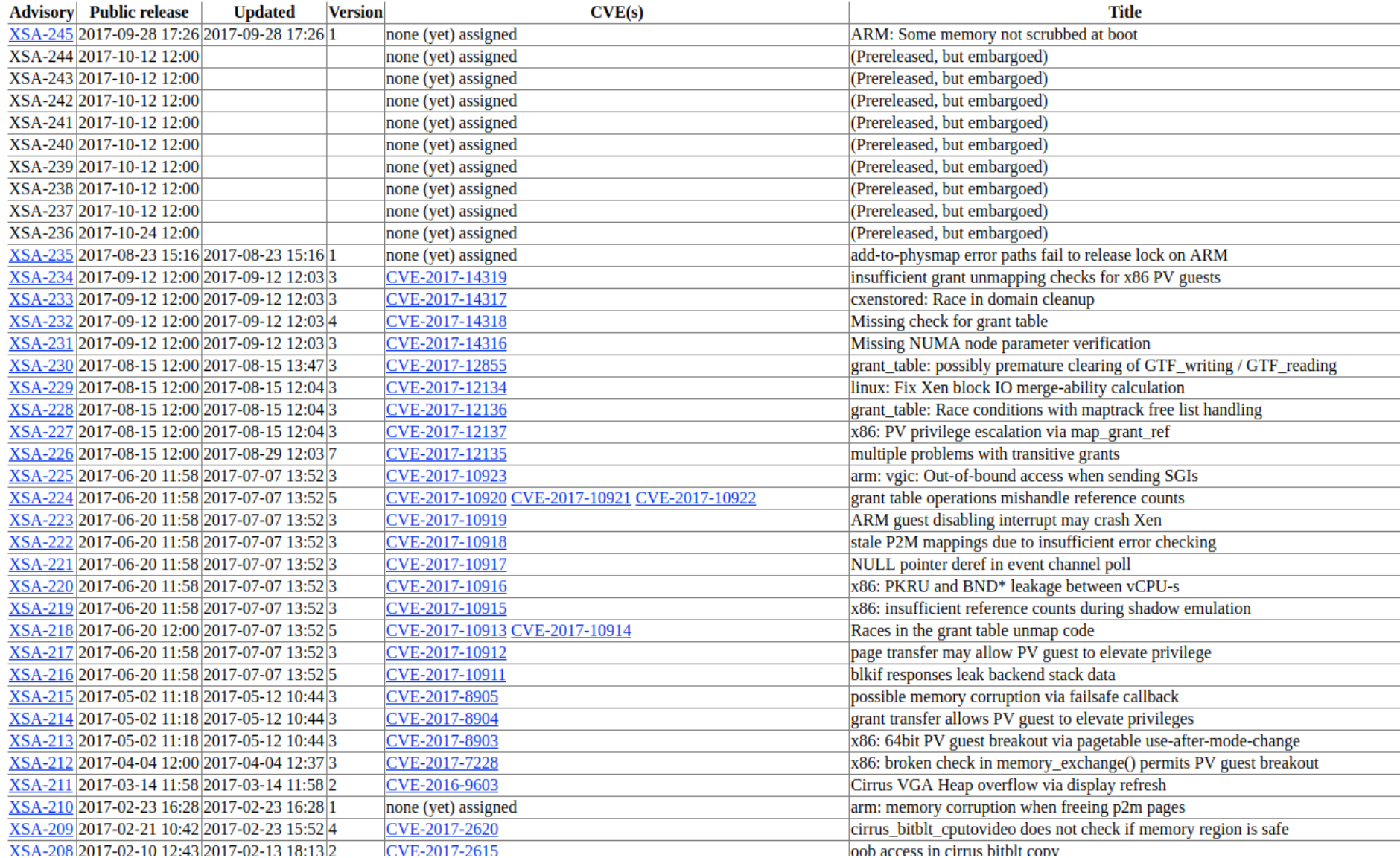

## **Components**

- Xen virtualization stack
	- Xen hypervisor
	- QEMU
	- Dom0 Linux kernel

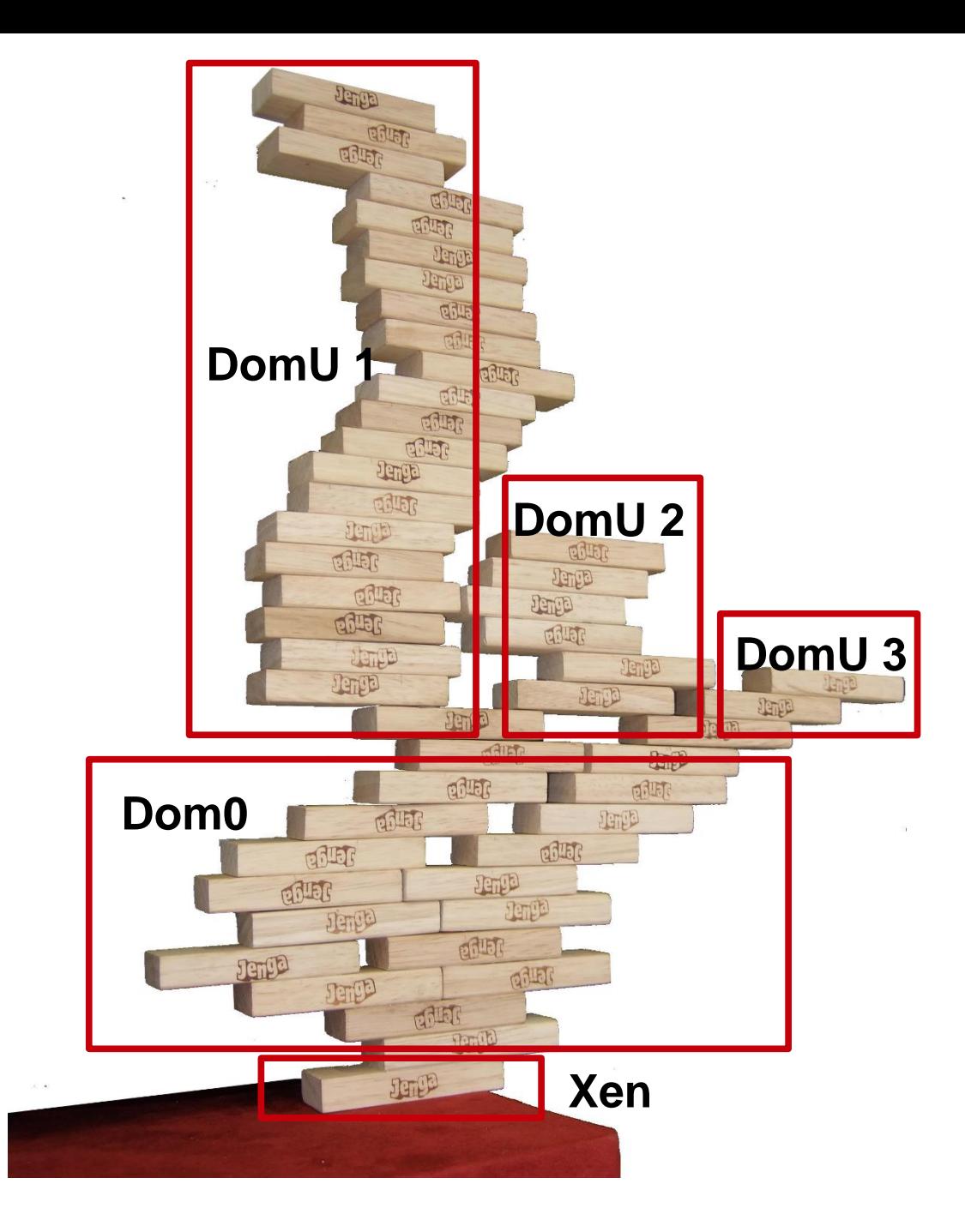

## Security response options

- Vendor-specific options
- Configuration changes
- Patch and reboot
- Live migration
- Hot patching

#### Security & availability: How?

*Hot patching [...] is the application of patches without shutting down and restarting the system [...]. This addresses problems related to unavailability of services [...].*

https://en.wikipedia.org/wiki/Patch\_(computing)#Hot\_patching

## Already solved?

- R. Wojtczuk: *Subverting the Xen hypervisor. Black Hat USA '08*
- J. Arnold, M. F. Kaashoek: *Ksplice: Automatic Rebootless Kernel Updates. EuroSys '09*

- kPatch (Redhat) + kgraft (SUSE) -> Linux livepatch (2014)
- Xen 4.7: Xen live patch, experimental (2016) Xen 4.9: supported on x86 (2017)

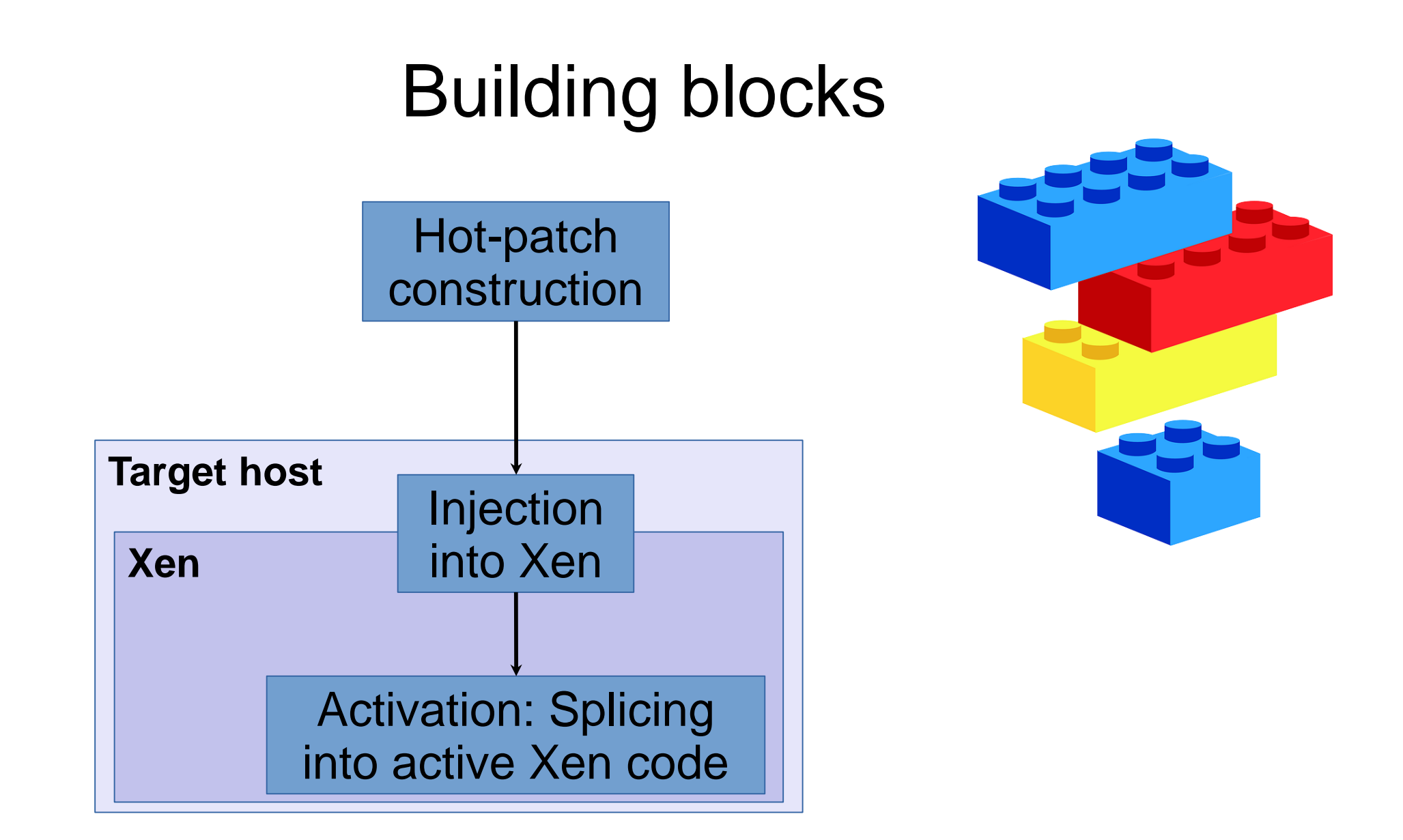

#### Xen under the hood ...

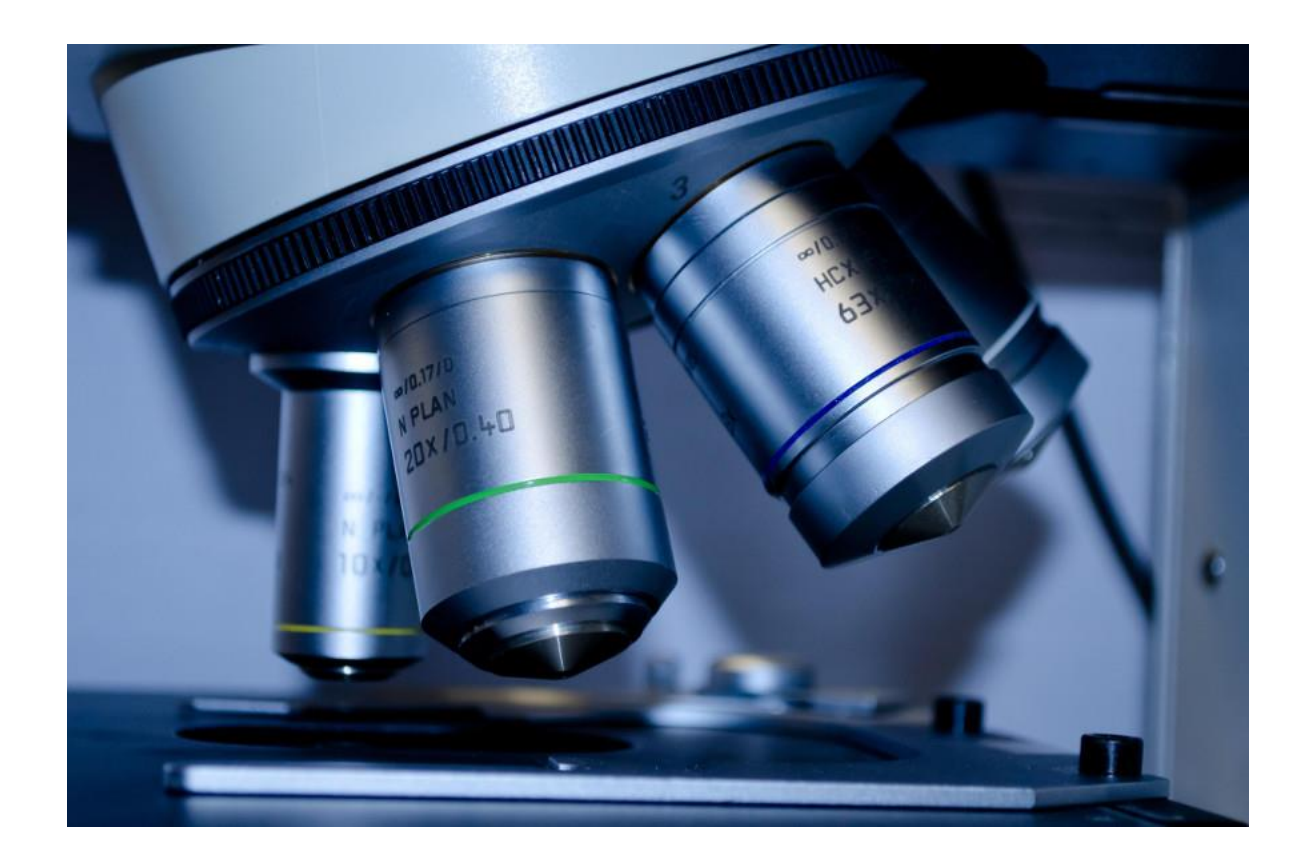

### Splicing, what?

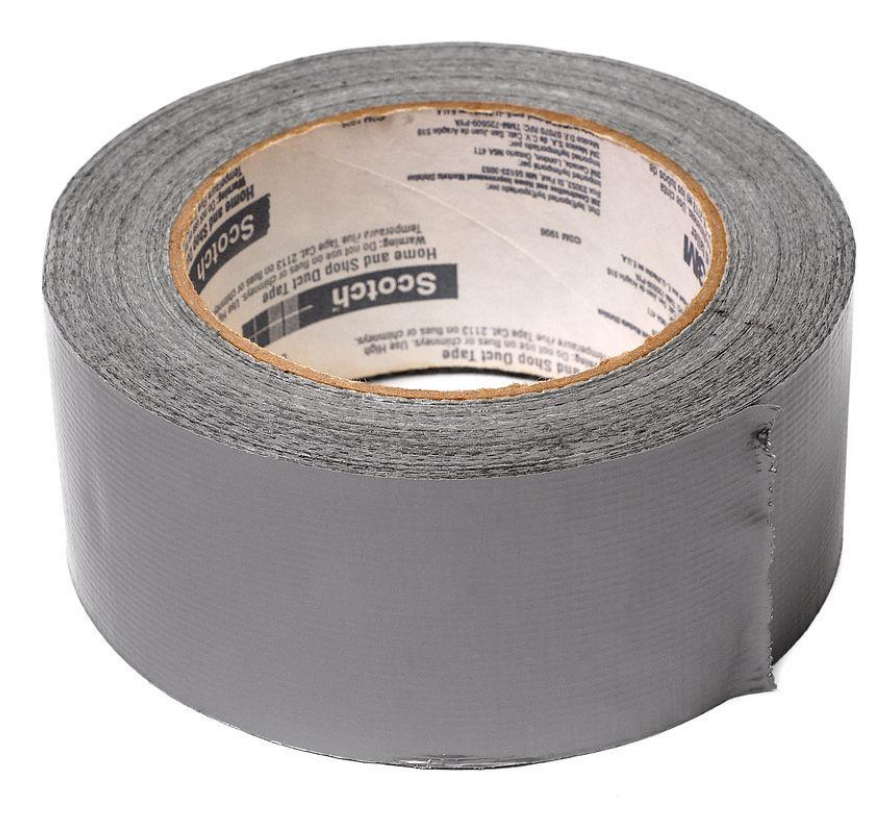

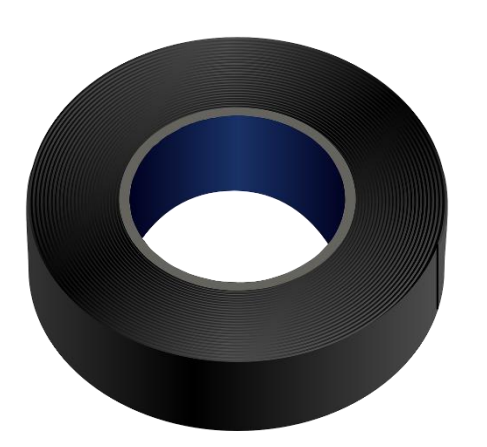

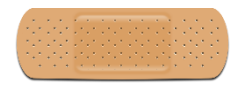

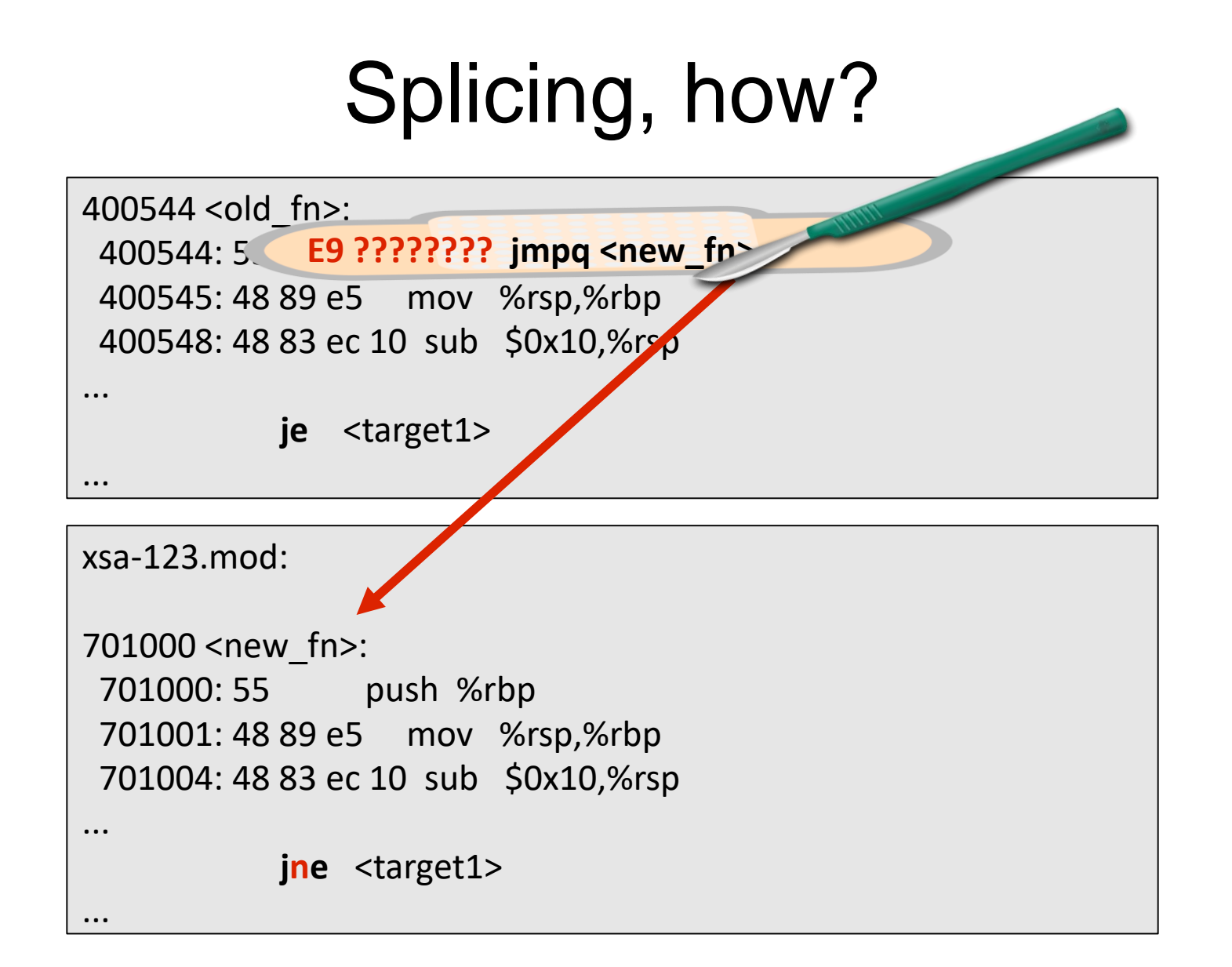

## Splicing, when?

- Patch targets quiet
- Atomically

#### CPU stacks and function calls

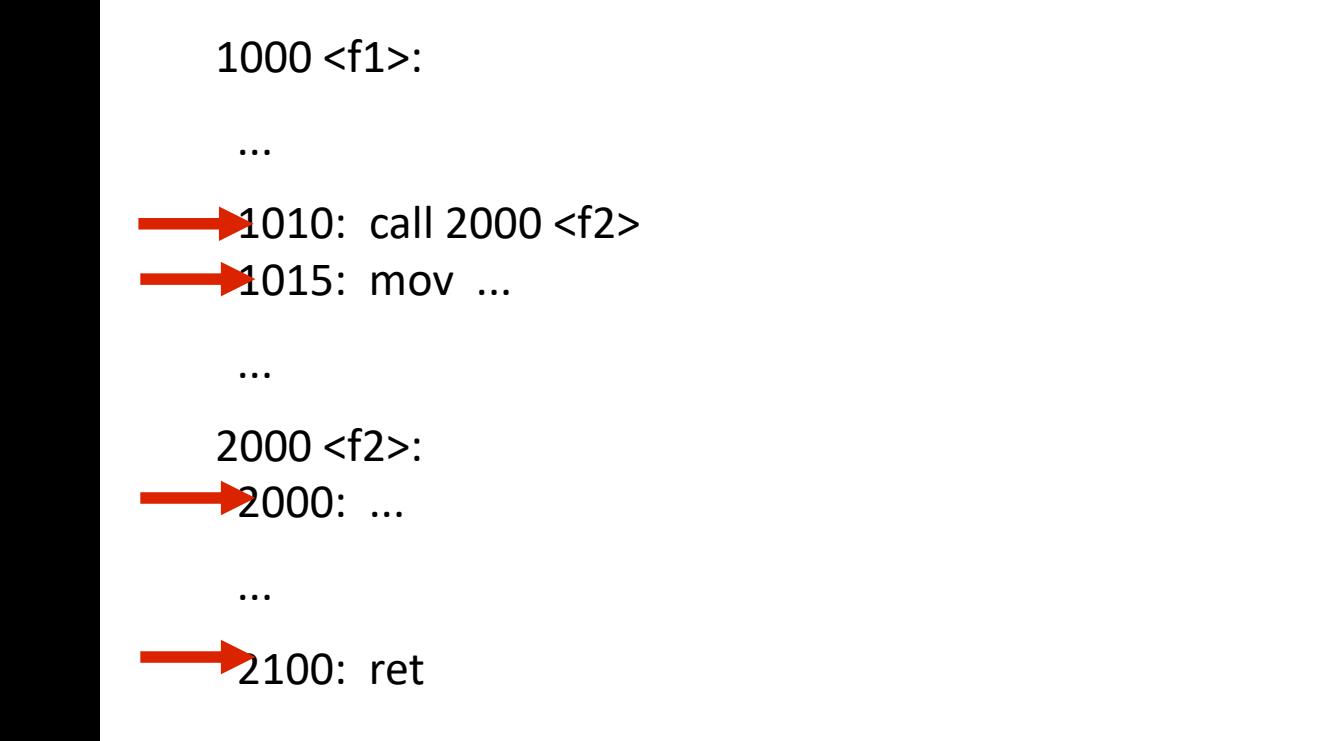

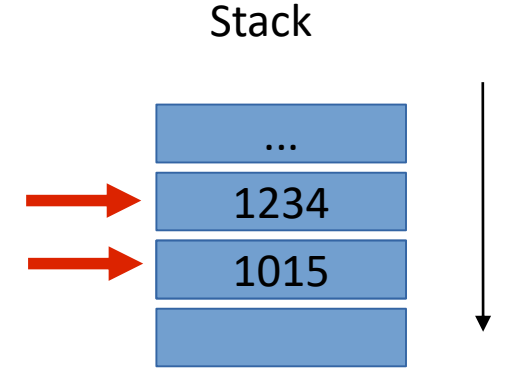

## Splicing, when (2)?

- Patch targets quiet
- Atomically
- No permanent threads, stacks not preserved
- Global barrier at hypervisor exit
- Timeout & retry

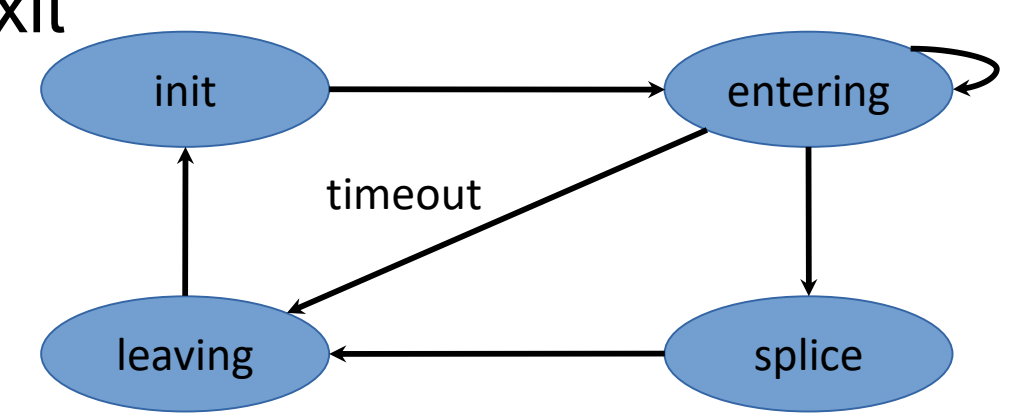

#### Hot-patch construction

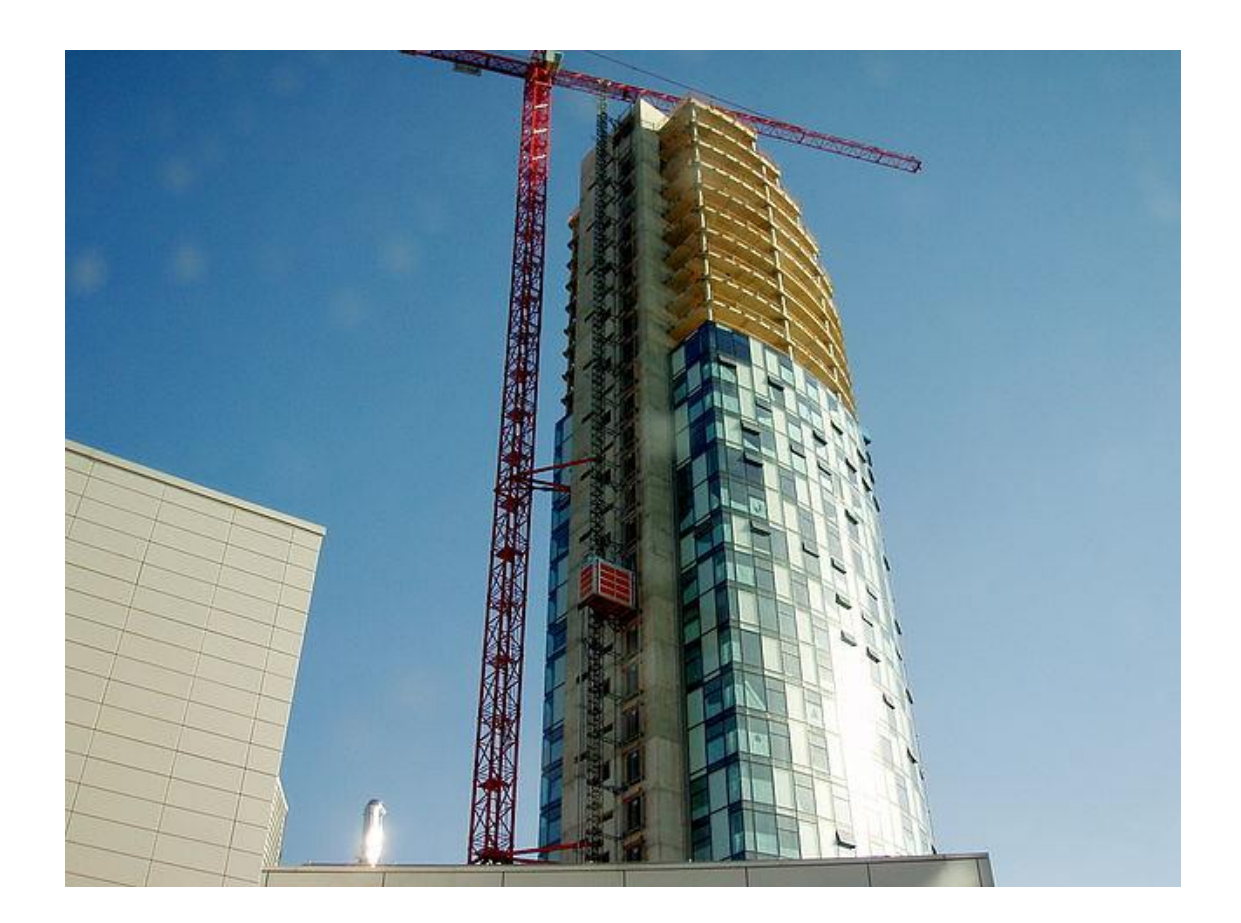

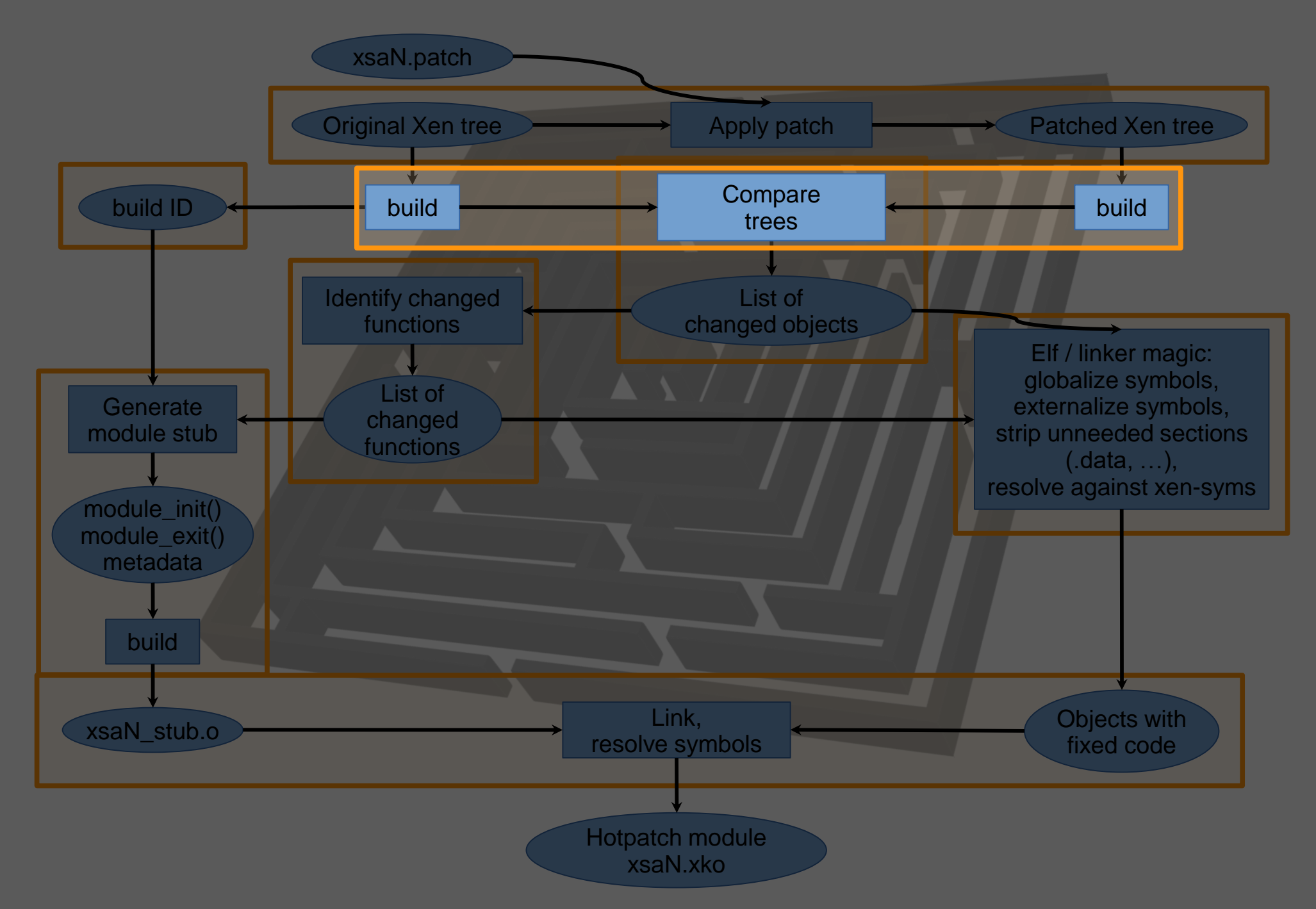

### Generated module stubs

- Hot-patch frameworks: list of locations to patch
	- Evaluated by code in target
- Time to develop vs. time to use
- Unforeseen requirements and situations
	- Data transformations
	- Run-once code for transformations or cleanups
	- Handle runtime issues
- Generate init() / exit() code
	- Risk-limiting design

#### Reproducible builds

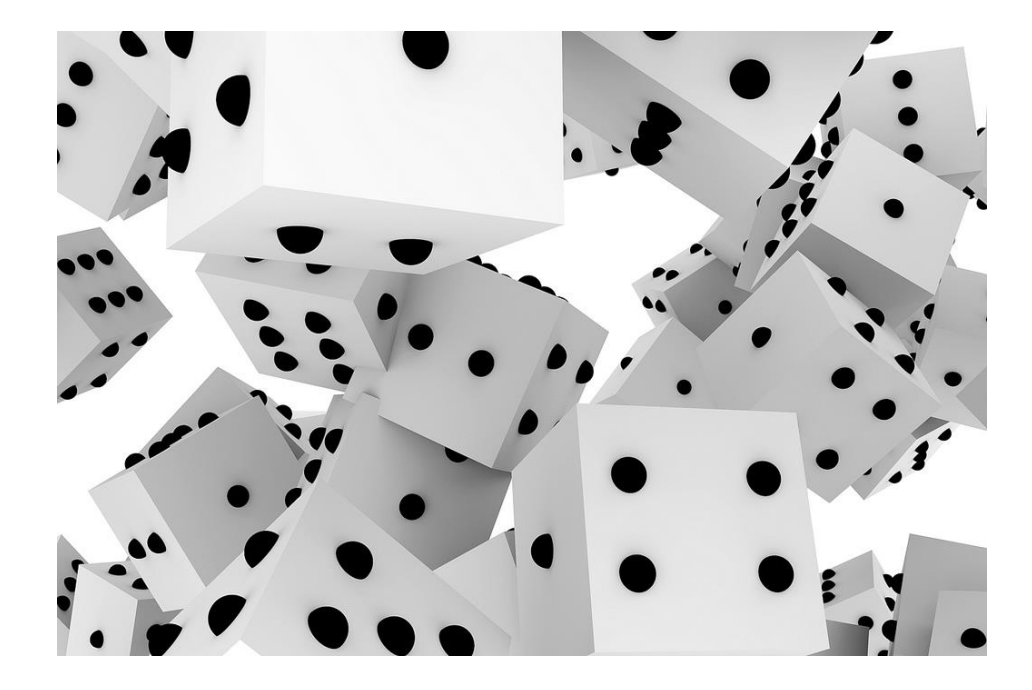

# Same input  $\rightarrow$  same output

- Source code
- Tool set & environment (build system)
- Build path
- Time & hostname
- make -j

"Normative part" of binary

# Same input  $\rightarrow$  same output

- Source code
- Tool set & environment (build system)
- Build path
- Time & hostname
- make -j

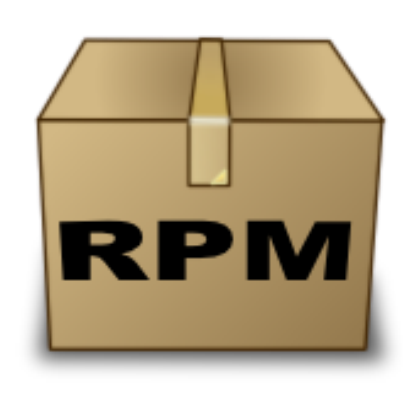

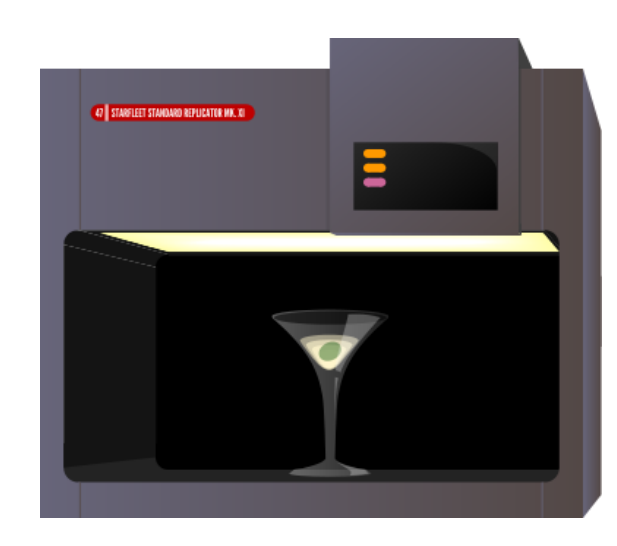

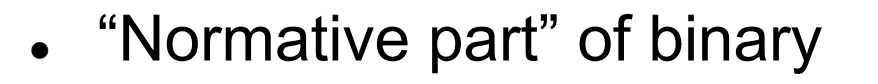

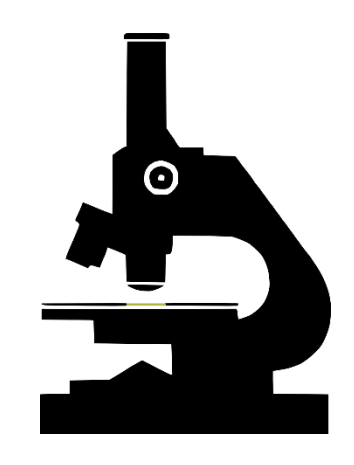

# **Summary**

- Hot-patching versatile reaction tool
- Enables to protect customer data
- Security **and** availability
- Risk-limiting design  $\rightarrow$  future-proof

#### aws.amazon.com/careers

By Johannes Bader CC BY 2.0,<https://www.flickr.com/photos/johannesbader/4386559580>

By Shisma - Own work, CC BY-SA 3.0,<https://commons.wikimedia.org/w/index.php?curid=32027358>

By Stinging Eyes, Weighted Dice,<https://www.flickr.com/photos/martinlatter/3440725043> <https://creativecommons.org/licenses/by-sa/2.0/>

By Mooganic - CC BY 2.0,<https://commons.wikimedia.org/w/index.php?curid=9086436>